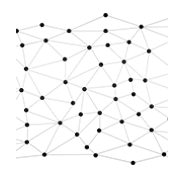

# Fondamentaux de la mise en réseau

*Mise à jour nov. 2023*

#### **Durée** 3 jours (21 heures )

*« Délai d'accès maximum 1 mois »*

#### **OBJECTIFS PROFESSIONNELS**

 Cette formation vous permettra de découvrir les fondamentaux de l'administration d'un serveur Windows : méthodes d'installation du serveur, les différents rôles du serveur, les principales applications Serveur, les protocoles et ports courants, les bases de l'administration Active Directory, les technologies de stockage, le monitoring des performances et les outils de maintenance du serveur.

#### **PARTICIPANTS**

 $\bullet$ 

#### **PRE-REQUIS**

- PUBLIC : Cette formation, destinée aux personnes qui ont besoin de conforter leurs connaissances fondamentales des technologies Microsoft, est idéale pour débuter ses certifications.
- PREREQUIS : Première expérience dans l'administration de systèmes Windows.

#### **MOYENS PEDAGOGIQUES**

- Réflexion de groupe et apports théoriques du formateur
- Travail d'échange avec les participants sous forme de
- Utilisation de cas concrets issus de l'expérience professionnelle
- Validation des acquis par des questionnaires, des tests d'évaluation, des mises en situation et des jeux pédagogiques.
- Remise d'un support de cours.

#### **MODALITES D'EVALUATION**

- Feuille de présence signée en demi-journée,
- Evaluation des acquis tout au long de la formation,
- Questionnaire de satisfaction,
- Positionnement préalable oral ou écrit,
- Evaluation formative tout au long de la formation,
- Evaluation sommative faite par le formateur ou à l'aide des certifications disponibles,
- Sanction finale : Certificat de réalisation, certification éligible au RS selon l'obtention du résultat par le stagiaire

#### **MOYENS TECHNIQUES EN PRESENTIEL**

 Accueil des stagiaires dans une salle dédiée à la formation, équipée d'ordinateurs, d'un vidéo projecteur d'un tableau blanc et de paperboard. Nous préconisons 8 personnes maximum par action de formation en présentiel

#### **MOYENS TECHNIQUES DES CLASSES EN CAS DE FORMATION DISTANCIELLE**

- A l'aide d'un logiciel comme Teams, Zoom etc... un micro et éventuellement une caméra pour l'apprenant,
- suivez une formation uniquement synchrone en temps réel et entièrement à distance. Lors de la classe en ligne, les apprenants interagissent et comuniquent entre eux et avec le formateur.
- Les formations en distanciel sont organisées en Inter-Entreprise comme en Intra-Entreprise.
- L'accès à l'environnement d'apprentissage (support de cours, labs) ainsi qu'aux preuves de suivi et d'assiduité (émargement, évaluation) est assuré. Nous préconisons 4 personnes maximum par action de formation en classe à distance

#### **ORGANISATION**

Les cours ont lieu de 9h à 12h30 et de 14h à 17h30.

#### **PROFIL FORMATEUR**

- Nos formateurs sont des experts dans leurs domaines d'intervention
- Leur expérience de terrain et leurs qualités pédagogiques constituent un gage de qualité.

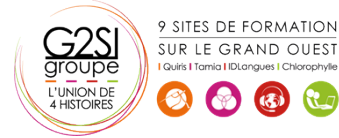

Contactez-nous au 02 90 01 32 10.

#### **A L'ATTENTION DES PERSONNES EN SITUATION DE HANDICAP**

 Les personnes atteintes de handicap souhaitant suivre cette formation sont invitées à nous contacter directement, afin d'étudier ensemble les possibilités de suivre la formation.

### **Programme de formation**

#### **1 Comprendre les infrastructures réseaux (07h15)**

- Comprendre les concepts d'Internet, Intranet et Extranet, VPN, DMZ, Firewalls
- Comprendre les réseaux locaux (LAN)
- Comprendre les réseaux étendus (WAN)
- Comprendre les réseaux sans-fils
- Connaître les topologies de réseau et les méthodes d'accès
- Ateliers : discussion sur les réseaux ; analyse d'une infrastructure réseau de base ; configuration d'un pare-feu local.

#### **2 Comprendre le matériel réseau (04h45)**

- Fonctionnement des switches
- Rôle des routeurs
- Les types de média
- Ateliers : Reconnaître des matériels réseau ; QCM ; recablage de la salle avec un routeur.

#### **3 Comprendre les protocoles et les services (08h30)**

- Connaître le modèle OSI
- Comprendre le focntionnement de IPv4
- Comprendre IPv6
- Les résolutions de noms
- Les services réseaux : DHCP, IPSec, RDP
- Utiliser les outils en ligne de commande pour le diagnostique IP
- Ateliers : QCM ; fichier Hosts ; mise en place d'un DNS ; diagnostic et dépannage du réseau de la salle de formation

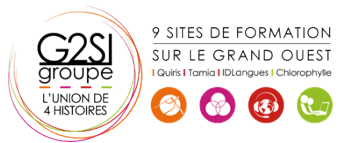

## aginius